**User Account Picture Manager Crack**

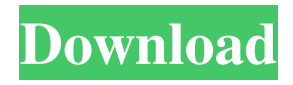

**User Account Picture Manager Download [32|64bit] 2022**

This simple tool is designed to set a User Account Picture or Login Picture based on a users AD thumbnailPhoto which is available in the User Account Picture attribute of Active Directory. On Windows Vista and 2008 / 7 / 2008 R2, User Account Pictures can be changed manually by rightclicking on the Desktop, choosing "Change your desktop Background..." and selecting the picture of your choice. If you do not have access to a Admin account, this application will allow you to quickly change the users User Account Picture. The following attributes can be searched in AD: - Name - DisplayName - Surname - Email - EmployeeNumber - EmployeeName - Image -

DisplayPicture - Description - LastLogonTimestamp - UserPrincipalName The following objects can be fetched from AD: -

MemberOf - The directoryobject - The directoryentry - The userobject The following object types can be created and updated in AD: -

User object - Directory entry - UserPrincipal object If a user object with a property which you want to change is not available in AD, you will be prompted to enter the user's SID, and the program will search for the object and update the SID. The following objects can be deleted from AD: - User object - Directory object - UserPrincipal object If a User object which is to be deleted is not found in

AD, the program will exit without deleting it. Minimum requirements: - Windows XP / Windows Vista / Windows 7 / Windows 8 - Admin rights The program requires Internet access to fetch the Users thumbnailPhoto from Active Directory. This will only need to be done once, after which it will keep track of the thumbnailPhoto on the current

computer. You will be prompted for the Username

of the current user. You can specify another account in "System Account", or use your own account. You can specify another account in "System Account" if you wish to control this account to be able to change your users User Account Picture. By default, this application will always set the current users User Account Picture. If no User Account Picture is available, the "Default.bmp" file will be used as User Account Picture. Logon window: Default.bmp" will be used as User Account Picture If you are logged on

**User Account Picture Manager [Latest-2022]**

This switches to the Active Directory Application Programming Interface, which allows you to perform many AD operations in a simple, standard way. It then navigates to the user object whose thumbnailPhoto is requested and returns a thumbnailPhoto of the selected object. (This is implemented in File Utility). -j8 Compile this against the kernel on the router. Set this equal to -j

-k -Jjk The amount of core memory available in the router. This is used to prevent the router from overloading with requests to the webserver. To find out how much memory is available in your router then use the [generate] command -pMax Sets the maximum amount of connections that the server can handle at one time. This is not used if you are not using a single global MaxPerHost setting on the Global server (see the Global Server Administrator options in the [GlobalServer] section) -pMaxPerHost Sets the maximum amount of connections that the server can handle per host/domain. This is not used if you are not using a single global MaxPerHost setting on the Global server (see the Global Server Administrator options in the [GlobalServer] section) -pMaxPerHostDomain Sets the maximum amount of connections that the server can handle per host/domain. This is not used if you are not using a single global MaxPerHost setting on the Global server (see the Global Server Administrator options in the [GlobalServer] section) -pMaxPerHostUser

Sets the maximum amount of connections that the server can handle per host/domain. This is not used if you are not using a single global MaxPerHost setting on the Global server (see the Global Server Administrator options in the [GlobalServer] section) -pMaxPerHostUserDomain Sets the maximum amount of connections that the server can handle per host/domain. This is not used if you are not using a single global MaxPerHost setting on the Global server (see the Global Server Administrator options in the [GlobalServer]

section) -r The file size of the object that you want to list -sValue The value of the property you want to list -T The type of the object you want to list -v The logging verbosity -v\$V The logging verbosity 1d6a3396d6

You can download a version from (or jrockit-1.0.zip if you like) 0.1 - initial version 1.2 fix a nullpointer exception 2.0 - Don't use streams 2.1 - Added a list of common file extensions to the output 2.2 - Outputs the name of the User without Path 3.0 - Cached the thumbnailPhoto out of active directory 3.1 - Removed a lot of the logging code 3.2 - Added an error message 3.3 - Fixed an issue with the WinNT timeout. The socket timeout in.NET is non-determinstic. 3.4 - fixed an issue where the current user cannot be retrieved if a login is not running 4.0 - Removed the need for the JIRA bug to be fixed 4.1 - Added a load-on-demand subproject to httpclient 5.0 - Added a suffix to the path to the thumbnailPhoto for all the commandline parameters (for use with an installation tool) 6.0 - Added a security exception if the current user cannot be retrieved (for use with an installation tool) 6.1 - Removed a lot of error

handling in the code 6.2 - Added a finish message 6.3 - Added a progress message 6.4 - Added a system property to enable the use of the.NET timeout (for use with an installation tool) 0.1 initial version 1.2 - fix a nullpointer exception 2.0 - Don't use streams 2.1 - Added a list of common file extensions to the output 2.2 - Outputs the name of the User without Path 3.0 - Cached the thumbnailPhoto out of active directory 3.1 - Removed a lot of the logging code 3.2 - Fixed an issue with the WinNT timeout. The socket timeout in.NET is non-determinstic. 3.3 - Fixed an issue where the current user cannot be retrieved if a login is not running 4.0 - Removed the need for the JIRA bug to be fixed 4.1 - Added a

**What's New In User Account Picture Manager?**

It is a simple application which will show you the thumbnailPhoto in active directory for the currently loggedon User and give you the chance to set the thumbnailPhoto as User Account Picture.

Screenshot: How to use: Rightclick on the desktop (not in folder) Select new -> command-line option Add verbose default (this will show which pictures where loaded) If you want to set the picture, use copy default.bmp as User Account Picture, for the script will only write the picture (including path). User Account Picture Manager will setup the background picture of the currently loggedon User (Windows Vista / 2008 / 7 / 2008 R2) as the User Account Picture. Support for multiple thumbnails (in.bmp) is not yet supported but can be added. You can add additional.bmp-files in the folder. User Pictures, this can be added in a text file, one per line. User Account Picture Manager is written in C++ / MFC for Windows Vista / 2008 / 7 / 2008 R2. You can use the documentation (vista.txt / 7.docx / 2008.docx) on how to use the library. User Account Picture Manager Windows Vista / 2008 / 7 / 2008 R2 User Account Picture Manager Win7 This is my first application in C++ / MFC for windows 7. It will show you the thumbnailPhoto in active directory

for the currently loggedon User and give you the chance to set the thumbnailPhoto as User Account Picture. Screenshot: How to use: Rightclick on the desktop (not in folder) Select new -> commandline option Add verbose default (this will show which pictures where loaded) If you want to set the picture, use copy default.bmp as User Account Picture, for the script will only write the picture (including path). User Account Picture Manager is written in C++ / MFC for Windows 7. You can use the documentation (vista.txt / 7.docx / 2008.docx) on how to use the library. User Account Picture Manager Win8 This is my first application in C++ / MFC for windows 8. It will show you the thumbnailPhoto in active directory for the currently loggedon User and give you the chance to set the thumbnailPhoto as User Account Picture. Screenshot: How to use: Rightclick on the desktop (not in folder) Select new -> command-line option Add verbose default (this will show which pictures where

**System Requirements For User Account Picture Manager:**

OS: Windows 7 Windows 7 CPU: Intel Core i5 or AMD equivalent Intel Core i5 or AMD equivalent RAM: 6 GB 6 GB HDD: 13 GB free space 13 GB free space GPU: NVIDIA Geforce GTX 660 NVIDIA Geforce GTX 660 DirectX: Version 11 REQUIRED SOFTWARE: Minecraft Forge To run Minecraft Forge: Install the Minecraft Forge software. Ensure the Forge software is still on your computer after the update is complete. Launch Minecraft Forge

## Related links:

<https://www.surfcentertarifa.com/foo-dsp-winamp-crack-free-download-for-pc/> <https://techque.xyz/wp-content/uploads/2022/06/trysdaic.pdf> <http://yotop.ru/2022/06/07/flv-to-mpeg-crack-mac-win-latest/> <https://gruzovoz777.ru/2022/06/07/5e-character-sheet-crack-with-registration-code-free-pc-windows-2022/> [https://bikerhall.com/upload/files/2022/06/VUVCYU8sdwgMz1ZeUppb\\_07\\_3f4a34b61d0bdefbd593d2da4da102f4\\_file.pdf](https://bikerhall.com/upload/files/2022/06/VUVCYU8sdwgMz1ZeUppb_07_3f4a34b61d0bdefbd593d2da4da102f4_file.pdf) <http://www.male-blog.com/2022/06/06/stunning-cars-free-screensaver-crack-x64-latest-2022/> <https://bebesea.org/2022/06/arp-request-stress-tool-crack-license-keygen-free-2022-new/> <https://www.balancequeen.com/wp-content/uploads/2022/06/ChequeSystem.pdf> [https://riberadelxuquer.com/wp-content/uploads/2022/06/Hercules\\_SETUP.pdf](https://riberadelxuquer.com/wp-content/uploads/2022/06/Hercules_SETUP.pdf) <https://gazar.rs/wp-content/uploads/2022/06/kayfran.pdf> <https://lobenicare.com/csv-tool-crack-free-x64/> <https://eventouritaly.com/en/sifterbtc-crack-free-download-for-pc/> <https://oscareventshouse.uk/2022/06/07/bank2csv-1-5-4-0-crack-patch-with-serial-key-for-windows/> <https://www.afaceripromo.ro/slicing-cones-cylinders-and-spheres-incl-product-key-free-download-updated-2022/> <https://coutureforthebride.com/wp-content/uploads/2022/06/iphilev.pdf> [https://luxurygamingllc.com/wp-content/uploads/2022/06/Office\\_Viewer\\_OCX.pdf](https://luxurygamingllc.com/wp-content/uploads/2022/06/Office_Viewer_OCX.pdf)

<https://eatlivebegrateful.com/fastcode32-crack-free-pc-windows/>

[https://blacksocially.com/upload/files/2022/06/mOyWsRFcXNhoEFk4mJwX\\_07\\_8dae36cc92892b97acf6be23158e7218\\_file.p](https://blacksocially.com/upload/files/2022/06/mOyWsRFcXNhoEFk4mJwX_07_8dae36cc92892b97acf6be23158e7218_file.pdf) [df](https://blacksocially.com/upload/files/2022/06/mOyWsRFcXNhoEFk4mJwX_07_8dae36cc92892b97acf6be23158e7218_file.pdf)

<https://www.digiclickz.com/teatv-crack-pc-windows/> <https://citywharf.cn/formzila-3264bit/>